## **WINDSOR Seniors Computer Users' Group Newsletter for Today 10/08/18**

**1. Questions/Answers???? - General Discussion**. Computer dialog - what's new, what's different, what works or

doesn't work? Computer Tips: Upcoming events and Computer classes: SRJC, SR Cm Center, Windsor HS, Healdsburg HS, SSU Ext, and Healdsburg Senior Center. Computer Consultant: Ross Guistino [rossg@sonic.net,](mailto:rossg@sonic.net) Jim Tubb, Consultant, Drop-in Computing Help Coordinator, [drdelta91@gmail.com](mailto:drdelta91@gmail.com) and Andrea Antonik, [aantonik@sonic.net,](mailto:aantonik@sonic.net) Drop-in Computer Help **WSCUG Bd of Directors: Ross Guistino, Jim Tubb, Donna Crawford, Andrea Antonik,** 

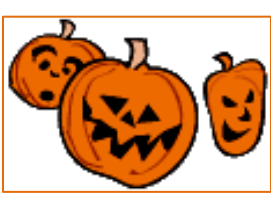

**Ines Williams, and Ernie Lopez 2.** *In The News*:

**(a) California governor signs country's first IoT security law--**[https://www.cnet.com/news/california](https://www.cnet.com/news/california-governor-signs-countrys-first-iot-security-law/?ftag=CAD6b2b181&bhid=27910680753358633043533287264741)[governor-signs-countrys-first-iot-security-law](https://www.cnet.com/news/california-governor-signs-countrys-first-iot-security-law/?ftag=CAD6b2b181&bhid=27910680753358633043533287264741)

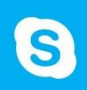

**(b) Microsoft is ready to shut down Skype 7 'Classic' in November**

[https://www.zdnet.com/article/microsoft-is](https://www.zdnet.com/article/microsoft-is-ready-to-shut-down-skype-7-classic-in-november/?ftag=CAD2e14604)[ready-to-shut-down-skype-7-classic](https://www.zdnet.com/article/microsoft-is-ready-to-shut-down-skype-7-classic-in-november/?ftag=CAD2e14604)

**(c) Google Pixel 3: What to expect, when to preorder, how to watch--**October 9, 201[8](https://www.zdnet.com/article/google-pixel-3-event-how-to-watch-and-what-to-expect/?ftag=CAD2e14604) 

[https://www.zdnet.com/article/google-pixel-3-event](https://www.zdnet.com/article/google-pixel-3-event-how-to-watch-and-what-to-expect/?ftag=CAD2e14604) **3**-*Articles*-

**(a) Microsoft Pulls the Windows 10 October 2018 Update for Deleting Files** by Lowell Heddings, 7 Oct,

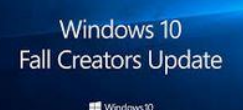

2018. "We previously warned you that the October 2018 update for Windows 10 was deleting people's files, and now Microsoft has basically

confirmed the issue by pulling the update for now....they say very clearly that if you have already downloaded the update, you should not install it for now....If you have been affected by the file deletion bug, they also ask you to contact them to help sort out the issue, and to stop using the device until you do...." The article contains contact information for Microsoft to report your issues. "It's also a good warning to always backup your computer before doing anything major, including installing one of the Spring/Fall updates for Windows 10..."

[https://www.howtogeek.com/fyi/microsoft-pulls-the](https://www.howtogeek.com/fyi/microsoft-pulls-the-windows-10-october-2018-update-for-deleting-files/)[windows-10-october-2018-update-for-deleting-files](https://www.howtogeek.com/fyi/microsoft-pulls-the-windows-10-october-2018-update-for-deleting-files/)

**(b) What to do now because of the Facebook hack**  by Francis Navarro, 1 Oct 2018. "Last week, news broke out that hackers exploited a flaw in Facebook's code that then allowed them to steal the access tokens of around 50 million accounts, the largest data heist in the company's history....They then used this bug to siphon out the access tokens of millions of unsuspecting Facebook users....What are access tokens anyway? Access tokens keep you logged into your

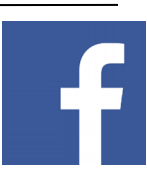

Facebook account on your gadgets over long stretches of time without having to re-verify your password. It's like leaving your house keys under the doormat, so to speak." The article contains steps you should take to protect yourself with the first being to "Log out of all your Facebook sessions" and "watch out for the scam emails". Find out all the steps by reading this article: [https://www.komando.com/happening-](https://www.komando.com/happening-now/493401/what-to-do-now-because-of-the-facebook-hack?utm_medium=nl&utm_source=notd&utm_content=2018-10-01-a-h)

[now/493401/what-to-do-now-because-of-the-facebook](https://www.komando.com/happening-now/493401/what-to-do-now-because-of-the-facebook-hack?utm_medium=nl&utm_source=notd&utm_content=2018-10-01-a-h)[hack](https://www.komando.com/happening-now/493401/what-to-do-now-because-of-the-facebook-hack?utm_medium=nl&utm_source=notd&utm_content=2018-10-01-a-h)

**(c) Google is forcing you to sign into Chrome - here's how to stop it**-- by Francis Navarro, 25 Sept, 2018.

Google recently updated its Chrome browser to version 69 and brought with it "overhauled password and autofill management system and a variety of under-the-hood tweaks that aim to

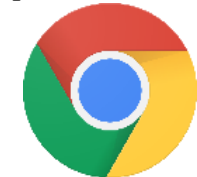

improve security and speed up the browsing experience." In the past if you used the Chrome browser, you had a choice to log into your Google account or not. "Now, each time you sign in and use a Google service like Gmail, Maps or YouTube, your Google account will be automatically logged in to the Chrome browser you're using...'From now on, every time you log into a Google property (for example, Gmail), Chrome will automatically sign the browser into your Google account for you,' Green warned. 'It'll do this without asking, or even explicitly notifying you.'" If you're not logged into Chrome, then "your browsing activity is only stored locally on the machine you are using." The article contains information on how to disable these forced Chrome logins. [https://www.komando.com/happening](https://www.komando.com/happening-now/491447/google-is-forcing-you-to-sign-into-chrome-heres-how-to-stop-it)[now/491447/google-is-forcing-you-to-sign-into-chrome](https://www.komando.com/happening-now/491447/google-is-forcing-you-to-sign-into-chrome-heres-how-to-stop-it)

 Happy Halloween and Happy Veterans Day, 11-12-18 October is National Cyber Security Awareness Month

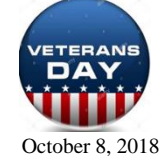

Andrea Antonik Windsor Senior Center Users Group October 8, 2018

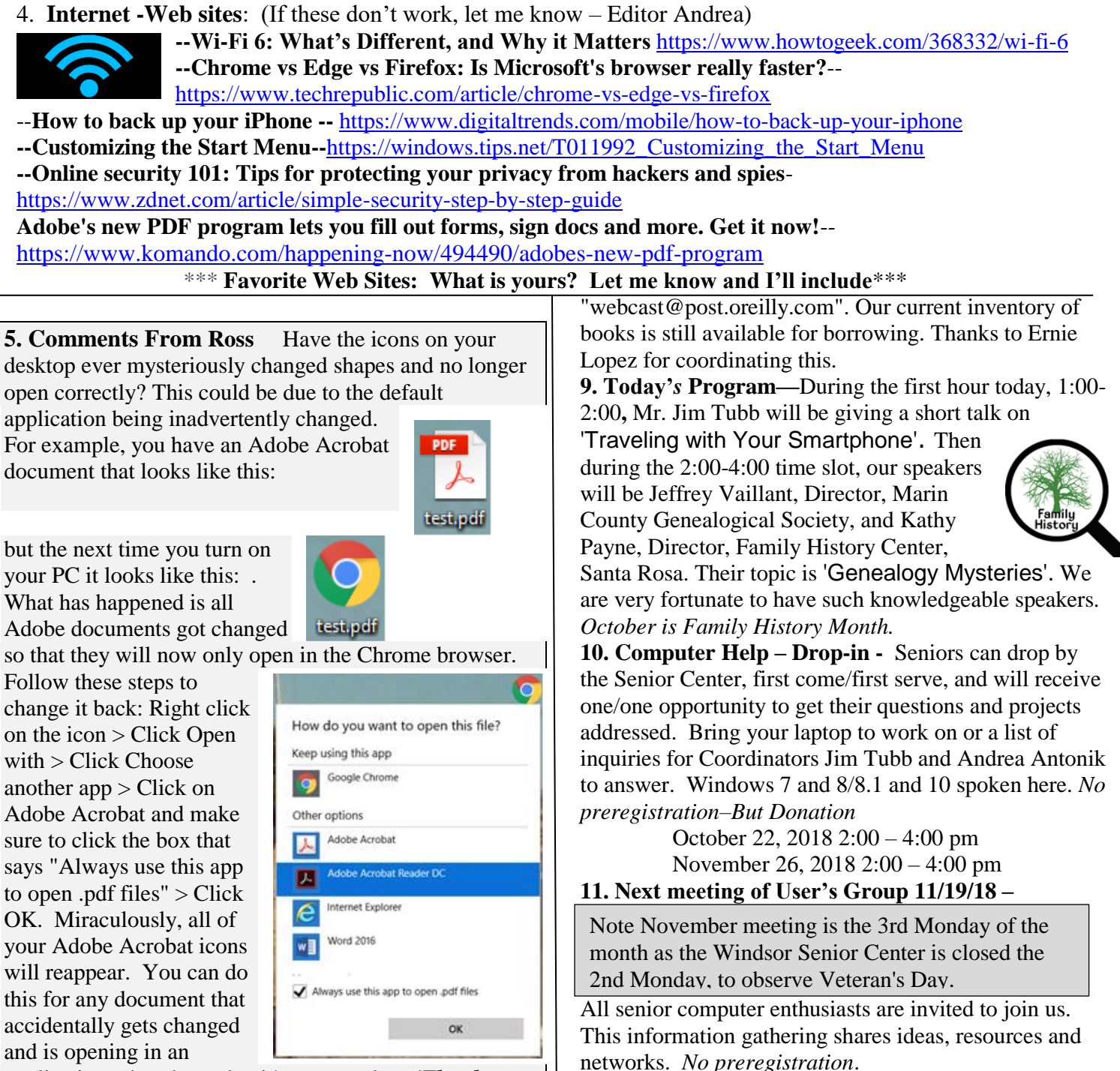

application other than what it's supposed to**. (***Thanks to Ross.)*

**6. Thank you** for **Refreshments** brought by Lois Redecker Minchen which were donated by Solstice,

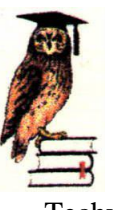

formerly Vineyard Commons Senior Home. **7. Thanks** for being **Welcome Lady to** Marie Powers.

**8. Computer Lending Library–** We no longer receive printed books from O'Reilly as their focus as changed to a larger online presence and is more Techy. You can get free webcasts. Their email address is 1:00 – 2:00 pm General Question/Answer

 2:00 – 4:00 pm Program: Our speakers will be Mr. Bobby Tagnolli, Store Manager, and Mr. Michael Banuelos, Senior Sales Tech, of Windsor Office Depot. Their topic is "New innovations/programs at Office Depot and what's important when choosing new hardware and software". We are very fortunate to have such knowledgeable speakers.

**If you have questions,** please call me (home 838-4737), (e-mail: [donna@sonic.net](mailto:donna@sonic.net) ) or you can call the Senior Center 838-1250 for dates/times of computer events. See [www.sonic.net/wscug](http://donna.members.sonic.net/)

 This is your User's Group - What are your goals? Help to make this group what you want it to be. *"To be happy is not the purpose of our being, but to deserve happiness."* **Immanuel Fichte**

Page 2